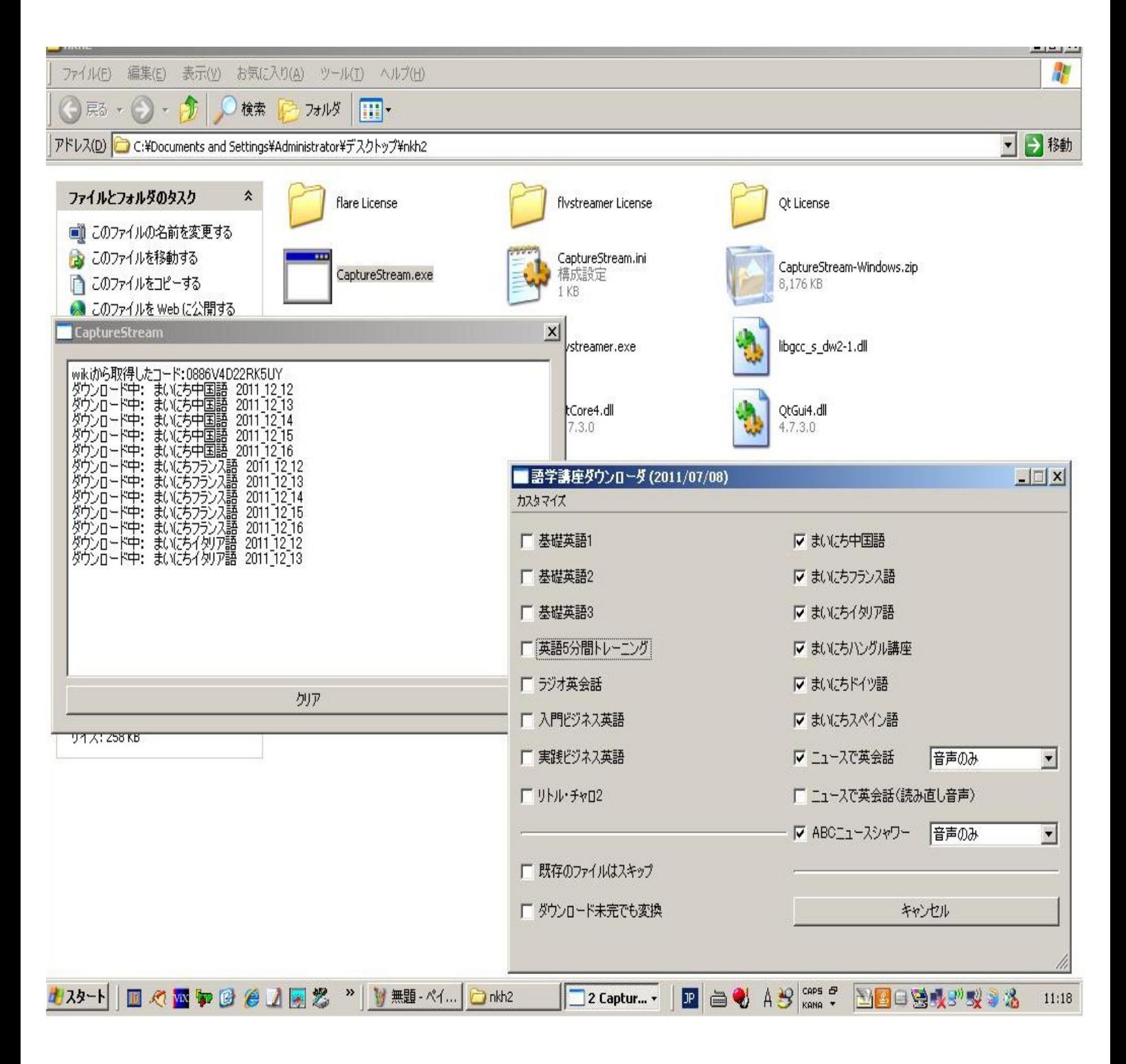

NHKラジオ講座のインターネットストリーミング再放送の 録音(MP3)方法を紹介します。

"CaptureStream-Windows版"

一週間後の更新になりますが、大変便利なので画像を付けて紹介します。 セッティングも簡単でダウンロードもすごく早いです。

下記からフリーソフトを取得できます。

CaptureStream-Windows 版 (8MB)

http://sourceforge.jp/projects/capturestream/releases/